#### NOAA Technical Memorandum NWS WR-1 15

PROGRAM TO CALCULATE WINDS ALOFT USING A HEWLETT-PACKARD 25 HAND CALCULATOR

Brian W. Finke

Weather Service Forecast Office Los Angeles, California

February 1977

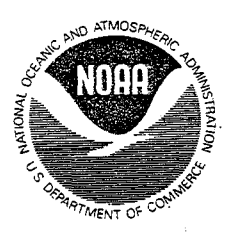

DEPARTMENT OF COMMERCE ATMOSPHERIC ADMINISTRATION AS SERVICE UNITED STATES<br>
OEPARTMENT OF COMMERCE ATMOSPHERIC ADMINISTRATION SERVICE<br>
Juanita M. Kreps, Secretary Robert M. White, Administrator George P. Cressman, Director Juanita M. Kreps, Secretary Robert M. White, Administrator George P. Cressman, Director

## CONTENTS

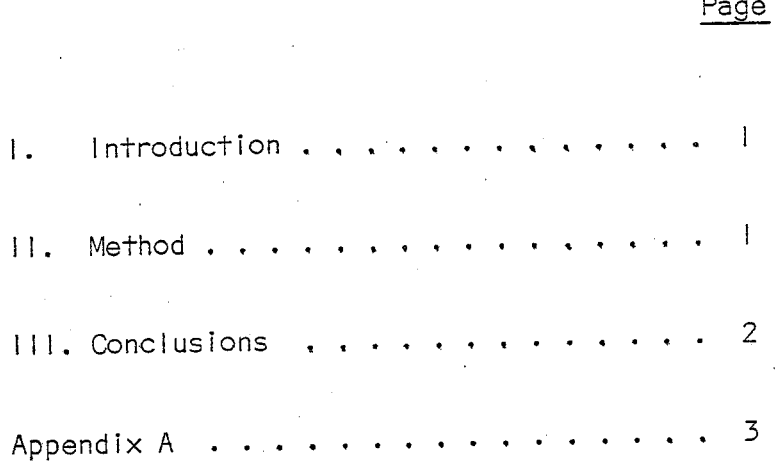

 $\prod_{i=1}^n$ 

ś,

#### A PROGRAM TO CALCULATE WINDS ALOFT USING A HEWLETT-PACKARD 25 HAND CALCULATOR

#### Brian W. Finke Weather Service Forecast Office National Weather Service Western Region NOAA, Los Angeles, California

#### I. INTRODUCTION

A method of calculating winds aloft data from theodolite observation is offered without resorting to the use of plotting boards. This program, utilizing the Hewlett-Packard 25 hand calculator, was originally intended for fire weather mobile unit use at going fires where time and space are at a premium. No new theory has been developed. The tangent plane approximation is the only compromise; but within the accuracy of the observations, this approximation results in no error.

#### I I. METHOD

The program (Appendix A) is keyed into the calculator. If an HP 25C model is utilized, the program need only be initially inserted--as the HP 25C has a nonvolatile memory and the program will remain in the calculator's program memory until cleared (even during battery changes).

A constant "K" must now be calculated and stored in memory register 0. This constant will determine units of output for given units of input, i.e., meters/sec., knots, m.p.h., etc. A factor of .01 must be included in this constant to scale the wind speed for the output display.

Wind calculations can now be made using assumed balloon ascension rates (from tables) or actual heights from the pressure-altitude curve from a radiosonde run and the theodolite data.

- I ) Let:
- $H1 =$  Height at time T
- $\Theta$ | = Azimuth angle at time T
- $\infty$  = Elevation angle at time T
- H2 = Height at time  $T + \Delta T$
- $\theta$ 2 = Azimuth angle at time T +  $\Delta$ T
- $\infty$  = Elevation angle at time T +  $\Delta$ T.

2) Now store:

- HI in Rl, CHI STO I)  $\infty$ | in R2, ( $\infty$ | STO 2)  $\theta$ l in R3,  $(\theta$ 1 STO 3) H2 in R4, CH2 STO 4)  $\infty$ 2 in R5, ( $\infty$ 2 STO 5)  $-62$  in R6,  $(-62$  STO 6).
- 3) Then push R/S key--in about 5 seconds the wind is displayed in the form DDD.VV where DOD is the wind direction in degrees and VV is the speed.
- 4) For the next level store HI,  $\in$  |, etc. Repeat to end of run.

This program was used operationally at WSO(Av) LAX by Mr. Don DePauw. He experienced a time-saving factor of 25 - 50%. Simultaneous calculations were made using both the calculator and plotting board. No discernible difference was noted in accuracy, although one would expect the calculator to be far superior as internal calculations are carried out to 10 significant di§its.

#### III. CONCLUSIONS

This program was developed for fire-weather mobile-unit use; however, it can be applied to other needs with no change. The program was supplied to the State of North Carol ina Forestry Department for use in a smoke management program. It was supplied to the United States Forest Service Pacific Northwest Fire Behavior Team for pibal calculations at going wild fires.

### APPENDIX A

# HP-25 Program Form

Title\_PILOT BALLOON REDUCTION PROGRAM

Brian W. Finke Programmer\_

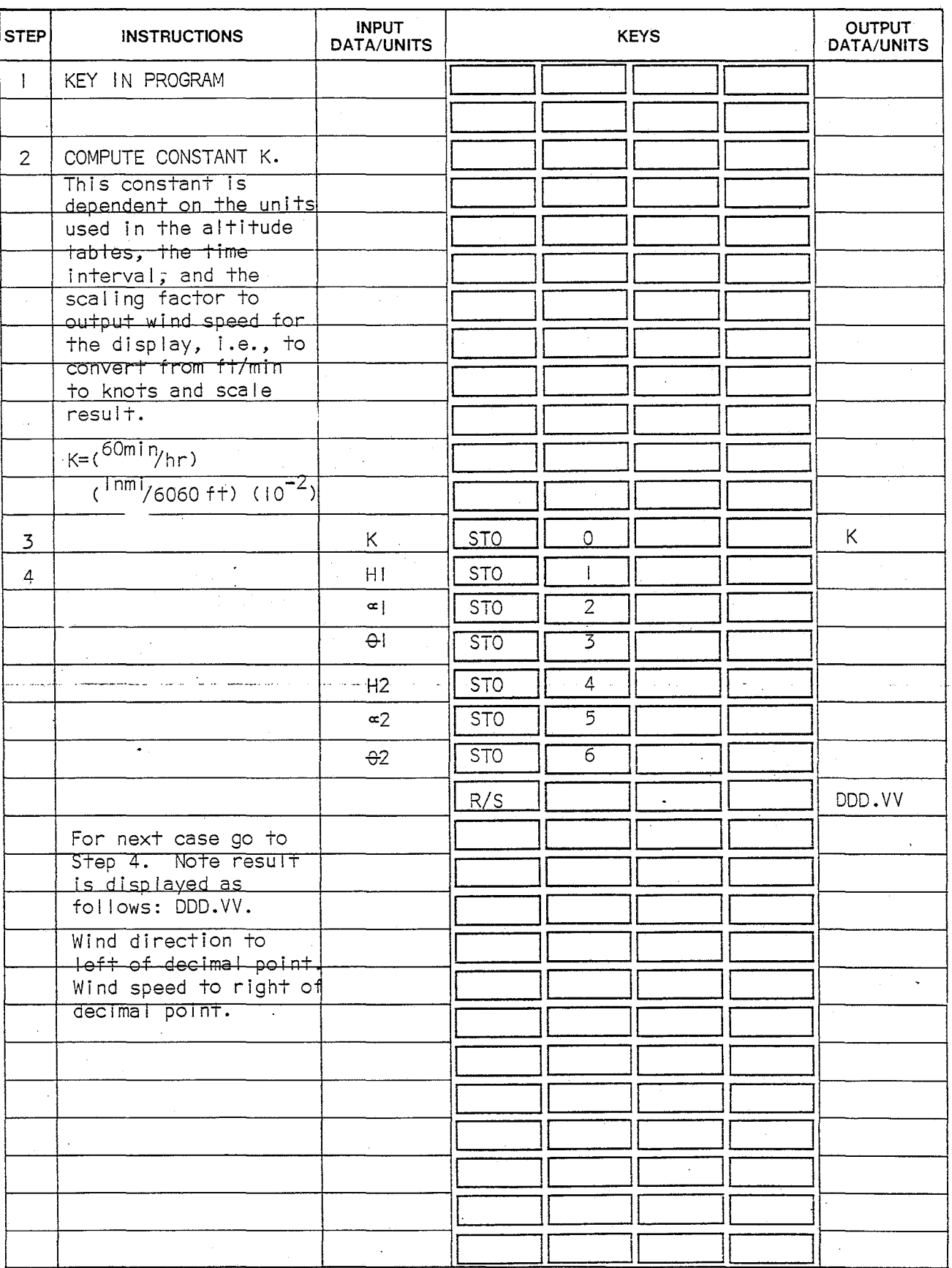

 $\frac{1}{2}$  Page  $\frac{1}{2}$  of  $\frac{2}{2}$ 

 $\mathbb{R}^2$ 

# **HP-25 Program Form**

## Title\_\_\_\_PILOT\_BALLOON\_REDUCTION\_PROGRAM

Switch to PRGM mode, press [f] [PRGM], then key in the program.

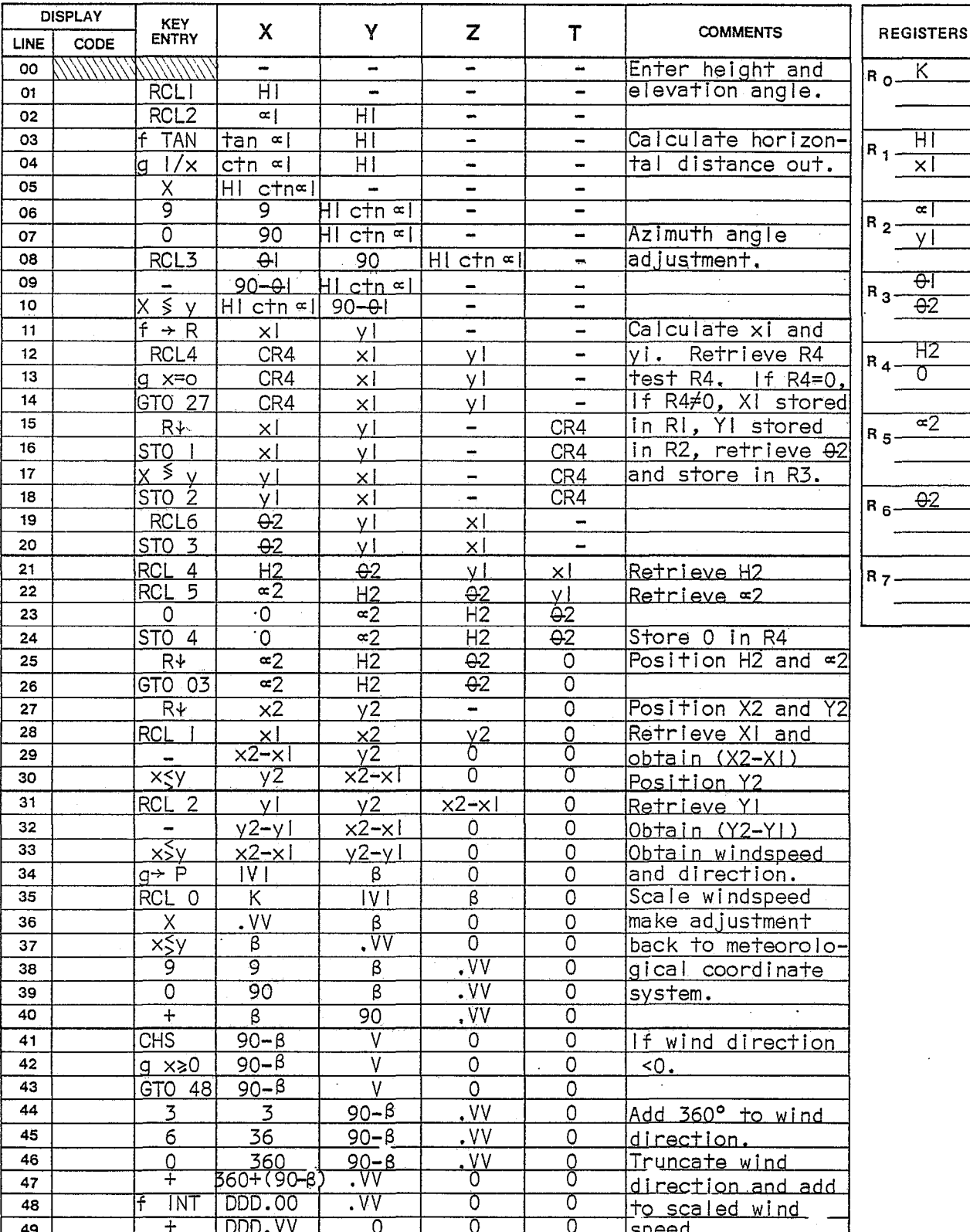

HEWLETT (hp) PACKARD

Page  $\frac{2}{5}$  of  $\frac{2}{5}$ 

### 

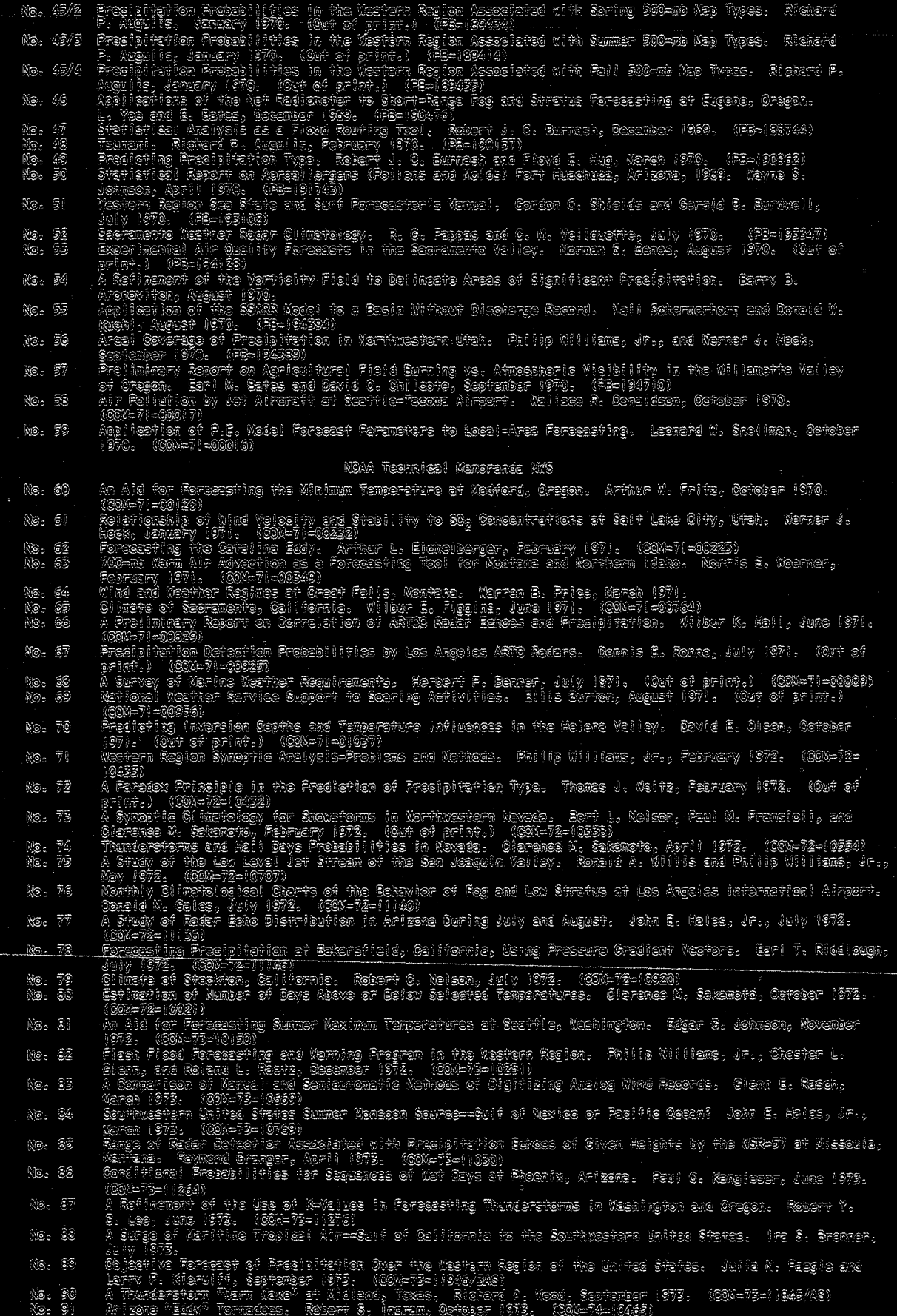

 $\hat{\mathbf{r}}$ 

(Continued) NOAA Technical Memoranda NWSMR: Snoke Management in the Willemette Valley. Earl M. Bates, May 1974. 92  $N$ lo  $\sim$  $(000 - 74 - 11277/08)$ An Operational Evaluetion of 500-mb Type Stratified Regression Equetions,  $M<sub>o</sub>$ 93  $\wedge$  lexender E. Metodonald, June 1974. (COM-74-11407/AS) Conditional Probablitty of Visibility Less than One-haif Mile in Rediation **No** 94 Fog at Fresmo, California. John D. Thomas, August 1974. (COM-74-11555/AS) CI (mate of Flegstaff, Arizone. Paul W. Sorenson, August 1974. 95 No. (COM-74-11678/AS) Glenn E. Resch  $M_{\odot}$ 96 Map Type Precipitation Probabilities for the Western Region. and Alexander E. MacDonald, February 1975. (COM-75-10428/AS)<br>Eastern Pacific Cut-off Low of April 21-28, 1974. William J. Alder and No.  $97$ Coorge R. Miller, January 1976. (PB-250-711/AS) .<br>Study on a Significant Precipitation Episode in the Western United States.<br>Ira S. Brenner, April 1975, (COM-75-10719/AS) 98  $M_{\odot}$ **99** A Study of Flash Flood Susceptibility—A Basin in Southern Arizona.  $\aleph_{\mathcal{O}}$  . Gerald Williams, August 1975. (COM-75-11360/AS) A Study of Flash-flood Occurrences at a Site versus Over a Forecast Zone.  $1000$  $\aleph$ o $_{\circ}$ Gereid Williams, August 1975, (COM-75-11404/AS)  $||0||$ Digitized Eastern Pacific Tropical Cyclone Tracks. Robert A. Baum and No. Glenn E. Rasch, September 1975. (COM-75-11479/AS) A Set of Rules for Forecasting Temperatures in Napa and Sonoma Counties.  $\overline{\mathbb{N}}$ o.  $102$ Wesley L. Tuft, October 1975. (PB-246-902/AS) Application of the National Westher Service Flash-flood Program in the No. 103 Western Region. Gerald Williams, January 1976. (PB-253-053/AS) Objective Aids for Forcessting Minimum Temperatures at Reno, Nevada, iNo. 104 During the Summer Wonths. Christopher D. Mill, January 1976. (PB252866/AS)<br>Forecasting the Nome Wind. Charles P. Rusche, Jr., February 1976. (PB254650) **No.**  $103$ Use of MOS Forecast Parameters in Temperature Forecasting. John C.  $N_{\odot}$  $106$ Plankinton, Jr., Narch 1976. (PB254649) Mao Twaes as Ald In Weing KOS PoPs in Western U. S. Mo. 107 Ine S. Brenner, August 1976. (PB259594) Other Kinds of Wind Sheer. Christopher D. Hill, August 1976. (PB260437/AS) 108 No. Forecasting North Winds in the Upper Sacramento Valley and Adjoining  $M_{\odot}$ 109 Forests, Christopher E. Fontana, September 1976.  $M<sub>o</sub>$  $100$ Cool inflow as a Weekening influence on Eastern Facific Tropical Cyclones. William J. Denney, November 1976.  $B.0.0$ Operational Forecasting Using Automated Guidance. Leonard W. Snellman,  $N$ o. February 1977. 112 The MAN/MOS Program. Alexander E. MacDonald, February 1977. Mo. No. 113 Winter Sesson Winimum Temperature Formula for Bakersfield, California, Using Multiple Regression. Michael J. Oard, February 1977.  $J/4$ Tropical Cyclone Kathleen, Janes R. Fors, February 1977, No.